## Quick Start Guide

## **Contents of the Packaging**

- 1.RS240 Resonance Speaker
- 2. Adaptor
- 3. Power Cable
- 4. DBA Audio Catalogue

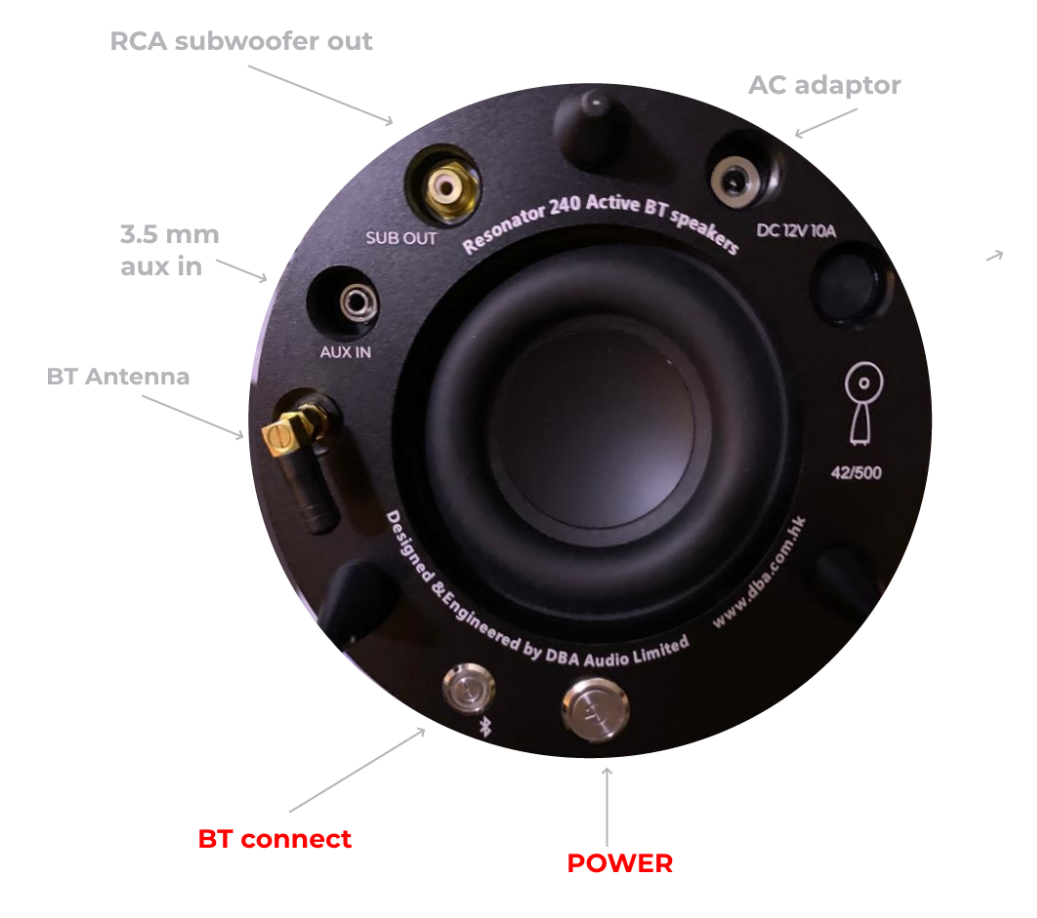

## **Pair/Play**

- Press the Power button to turn on
- **Quick press and release BT Connect** once for 1 sec
- Wait for the 'Pairing' voice prompt
- Pairing Code: DBA Audio
- Play your music at BT Device
- Adjust Volume on BT device

## **Stereo Pairing**

- Pairing 2nd slave speaker Press Power On
- Press and release BT Connect on the 2nd slave Speaker for about 5 sec
- **Press BT Connect on 1st Master speaker for about 5 sec then release**

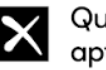

Qualcomm<sup>®</sup> aptX<sup>"</sup>HD

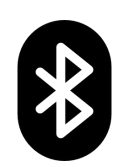

www.dba.com.hk